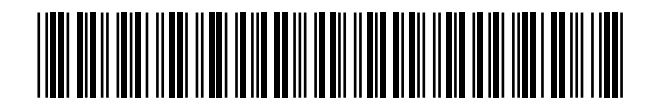

<sup>11</sup> Número de publicación: 2 364 549

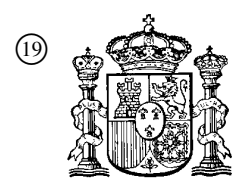

19 **A CONSTANT OFICINA ESPAÑOLA DE** PATENTES Y MARCAS

ESPAÑA

 $(51)$  Int. Cl.:

*H04N 5/445* (2006.01)

# <sup>12</sup> TRADUCCIÓN DE PATENTE EUROPEA T3

<sup>96</sup> Número de solicitud europea: **01203622 .4**

<sup>96</sup> Fecha de presentación : **25.09.2001**

<sup>97</sup> Número de publicación de la solicitud: **<sup>1193969</sup>**

<sup>97</sup> Fecha de publicación de la solicitud: **03.04.2002**

<sup>54</sup> Título: **Dispositivo y procedimiento para recibir un programa entre una multitud.**

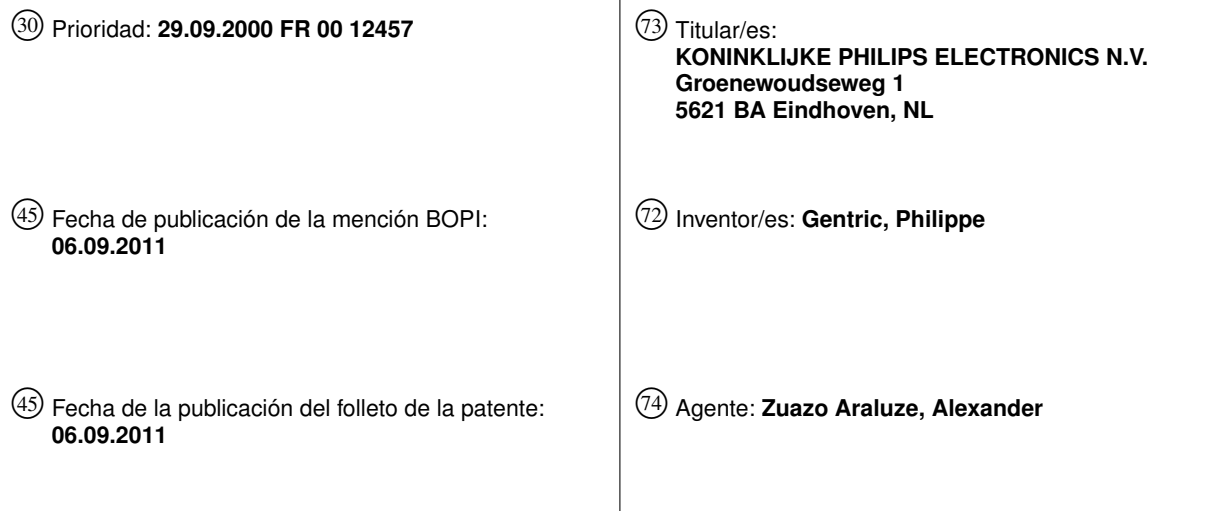

Aviso: En el plazo de nueve meses a contar desde la fecha de publicación en el Boletín europeo de patentes, de la mención de concesión de la patente europea, cualquier persona podrá oponerse ante la Oficina Europea de Patentes a la patente concedida. La oposición deberá formularse por escrito y estar motivada; sólo se considerará como formulada una vez que se haya realizado el pago de la tasa de oposición (art. 99.1 del Convenio sobre concesión de Patentes Europeas).

Venta de fascículos: Oficina Española de Patentes y Marcas. Pº de la Castellana, 75 – 28071 Madrid

## ES 2 364 549 T3

### **DESCRIPCION**

Dispositivo y procedimiento para recibir un programa entre una multitud.

La invención se refiere a un receptor de información procedente de una multitud de programas.

La invención también se refiere a un procedimiento para recibir un programa entre una multitud.

5 La invención encuentra aplicaciones importantes cuando, concretamente, los programas son programas de televisión y/o de radio proporcionados por medio de la red Internet o de una red de este tipo.

Se conoce del documento de patente PCT WO 99/40506, un procedimiento para navegar entre esta multitud de programas. Sin embargo este procedimiento no da ninguna solución para gestionar la recepción de un gran número de programas que requieren un proceso de recepción bastante complejo.

10 Lo mismo sucede con el documento US-A 6.005.597, más adaptado para incrustar una imagen de un programa en otra imagen de otro programa.

Se conoce del documento DE 196 38 555 un sistema que permite elegir un programa entre una pluralidad preestablecida.

La invención propone un receptor tal como se define en la reivindicación 1.

15 Un receptor de este tipo es notable porque comprende, además, una pluralidad de otros dispositivos de recepción de programas para recibir programas según un criterio preestablecido.

La descripción siguiente, realizada con respecto a los dibujos adjuntos al presente documento, dados todos ellos a modo de ejemplos no limitativos, permitirá entender bien cómo puede realizarse la invención.

En los dibujos:

30

35

20 la figura 1 muestra un sistema de transmisión en el que puede aprovecharse la invención,

la figura 2 muestra un receptor según la invención,

la figura 3 muestra una primera disposición de las referencias de los programas,

la figura 4 muestra una segunda disposición de las referencias de los programas.

25 En la figura 1 se ha representado un receptor 1 según la invención, conectado a la red Internet 5. Esta red comprende servidores de información multimedia, de los cuales dos se representan en la figura 1. Se trata de los servidores con las referencias 10 y 11. El receptor 1 y los servidores 10 y 11 están conectados entre sí a través de nodos 20 a 24.

Para restituir esta información que se presentan de forma digital, se efectúan diferentes operaciones que requieren tiempo de tratamiento. Este tiempo se vuelve insoportable para un usuario que cambia a menudo de programas.

Por ejemplo, en el caso de que la información sean emisiones de televisión transmitidas por medio de la norma MPEG-4, ya se está sujeto al plazo de espera de los puntos RAP (*Random Access Points*) que surgen en el flujo de información transmitida. Estos puntos corresponden a imágenes de referencia y es a partir de éstas que se efectúan actualizaciones diversas con el fin de restablecer la continuidad de la secuencias de imágenes. Estos puntos ocurren a intervalos de tiempo cuyo orden de magnitud es de algunos segundos. Esto conlleva el inconveniente de que cuando se cambia de programa, hay que esperar al menos estos pocos segundos, lo que es muy desagradable para el usuario.

Los receptores utilizan la técnica de la segmentación (*pipeline*) para efectuar su tratamiento. Esto implica que se recibirán varias tramas de señales antes de que el usuario perciba el programa.

Las memorias intermedias que utilizan estos tratamientos retardan aún la aparición de estos programas.

- 40 Aún es más grave el retardo debido a la distribución de programa por una red de tipo Internet: el usuario tiene que realizar su petición; se crea un camino entre los diferentes nodos para cada paquete de información transmitido por los servidores; de ello resultan fluctuaciones que el receptor debe evitar añadiendo un retardo que nivela estas fluctuaciones.
- 45 El receptor 5 mostrado de manera esquemática en la figura 2 permite resolver, en gran medida, la sensación de retardo al cambiar de programas. Este receptor comprende un elemento 30 de restitución que incorpora una pantalla de visualización y otros dispositivos multimedia, concretamente sonidos. También comprende un elemento de indicación constituido, en este caso, por una carcasa 32 de mando a distancia dotada de una pantalla 33 y de un teclado 34 que permite cambiar el programa para el elemento 30 de restitución. Este teclado 34 comprende concretamente teclas "+" y

"-" para poder cambiar de una manera continua el número de los programas. Un circuito 35 de interfaz garantiza la conexión con la red Internet 5.

5 Según la invención, este receptor comprende una pluralidad de dispositivos 40, 41, 42, 43 y 44 de recepción que funcionan en paralelo. El elemento de restitución se conecta a la salida de sólo uno de estos dispositivos de recepción. Esto se representa por un conmutador 49. Todos estos dispositivos pueden recibir todos los programas de la red Internet; esto se representa por conmutadores 50 a 54 conectados a las entradas de los dispositivos 40 a 44, respectivamente.

10 15 La figura 3 muestra cómo se disponen los títulos de los programas, o sus referencias, en la pantalla 33 de la carcasa 32 de mando a distancia. De manera preferible, las referencias de los programas se sitúan en los emplazamientos E1 a E5 cuyo número corresponde al número de dispositivos de recepción. Estos emplazamientos se disponen según un círculo 60 del que sólo un arco es visible en la pantalla 33. Cuando se manejan las teclas "+" y "-" del teclado 34, se tiene la impresión de que hay una rotación de las referencias de los programas que van a restituirse. Estas referencias se definen según un cierto criterio, por ejemplo todos los programas procedentes de ciertos sitios. Una zona 62 central representada con sombreado determina el programa seleccionado. Se ha constituido en cierto modo un carrusel.

La figura 4 muestra cómo se visualizan las referencias de programas de una lista de un centenar de programas o más y cuáles son los dispositivos de recepción implicados cuando se pulsan las teclas "+" y "-".

- 20 25 En esta figura se han presentado varias columnas, la columna "0" representa el estado inicial considerado del mando a distancia. En los emplazamientos E1 a E5 las referencias P08 a P12 de los programas se visualizan respectivamente. Estos programas se tratan respectivamente por los dispositivos 40 a 44 de recepción. Las referencias de estos dispositivos están entre paréntesis en esta figura. Cuando se pulsa por primera vez la tecla "-", en el emplazamiento E3 se encuentra la referencia de programa P09. El programa P12 ya no es visible y el dispositivo 44 de recepción que se le ha asignado se pone a disposición, de modo que, desde esta primera pulsación de la tecla "-", puede tratar la información del programa con la referencia P07. Al pulsar por segunda vez esta tecla "-", se produce entonces otra rotación de las referencias de los programas visualizados; esta vez es el programa cuya referencia es P08
- el que se selecciona mientras que el dispositivo 43 de recepción se libera para tratar el programa cuya referencia es P06. Si se pulsa la tecla "+", se vuelve al mismo caso que el que había al pulsar la primera vez la tecla "–".

Así, la lista visualizada de los programas evoluciona en función de la elección del usuario.

30 Así se observa que el usuario tiene que pulsar al menos dos veces para seleccionar un programa que todavía no era tratado por uno de dichos dispositivos de recepción. Admitiendo que el usuario ve el programa durante un tiempo cada vez que pulsa una tecla, este tiempo puede ser suficiente para establecer la restitución del nuevo programa que entra en el carrusel.

35 Frente a la disposición en carrusel, considerada agradable, se puede preferir una disposición en fila como se representa en la figura 5. Los diferentes emplazamientos E1 a E5 se colocan en diferentes líneas de la pantalla 33. Al activar las teclas "+" y "–" las referencias de los programas se desplazan verticalmente. La línea central, sombreada, representa el programa seleccionado.

También es posible hacer que la zona de selección sombreada varíe. Pero cuando llega al tope, el usuario ya no tiene información sobre los programas que se sitúan fuera del tope.

40 Así, los programas son accesibles de manera secuencial para liberar y cargar uno de los dispositivos de recepción.

Los programas tratados por los diferentes dispositivos de recepción pueden corresponder a los programas favoritos del usuario; esto puede constituir otro criterio.

## **REIVINDICACIONES**

1. Receptor (1) de información procedente de una multitud de programas, comprendiendo dicho receptor una pluralidad de dispositivos (40, 41, 42, 43, 44) de recepción de programas para recibir programas según un criterio preestablecido, caracterizado porque los programas recibidos por la pluralidad de dispositivos de recepción son accesibles de manera secuencial según una lista de programas visualizados, y el acceso, a partir de un programa en curso, a un programa adyacente en la lista, provoca

a) una rotación de los programas visualizados en la lista de modo que un primer programa (P12) ya no es visible y se libera el dispositivo (44) de recepción asociado a éste, y después

b) una carga de un segundo programa (P07) tratado por el dispositivo de recepción así liberado.

- 10 2. Receptor según la reivindicación 1, caracterizado porque comprende un elemento de indicación de programa que muestra una lista de los programas correspondientes a dicho criterio preestablecido.
- 15 3. Receptor según la reivindicación 1 ó 2, caracterizado porque el criterio preestablecido corresponde a un cierto número de programas superior al número de dispositivos de recepción y porque comprende un elemento de indicación de programas que muestra la lista de una parte de los programas que evolucionan en función de la elección del usuario.
	- 4. Receptor según una de las reivindicaciones 1 a 3, caracterizado porque los programas proceden de la red Internet.
	- 5. Procedimiento para recibir información procedente de una multitud de programas puesto en práctica en un receptor según una de las reivindicaciones 1 a 4, caracterizado porque comprende las etapas siguientes:
- 20 - establecimiento de una lista de programas susceptibles de recibirse por una pluralidad de dispositivos (40, 41, 42, 43, 44) de recepción de programas,

- recepción simultánea de una pluralidad de programas de dicha lista,

- selección de uno de los programas entre dicha pluralidad; caracterizado porque el procedimiento comprende una etapa de acceso a los programas recibidos por la pluralidad de dispositivos de recepción de manera secuencial según la lista de programas visualizados, de modo que el acceso, a partir de un programa en curso, a un programa adyacente en la lista, provoca

a) una rotación de los programas visualizados en la lista de modo que un primer programa (P12) ya no es visible y se libera el dispositivo (44) de recepción asociado a éste, y después

b) una carga de un segundo programa (P07) tratado por el dispositivo de recepción así liberado.

30

25

5

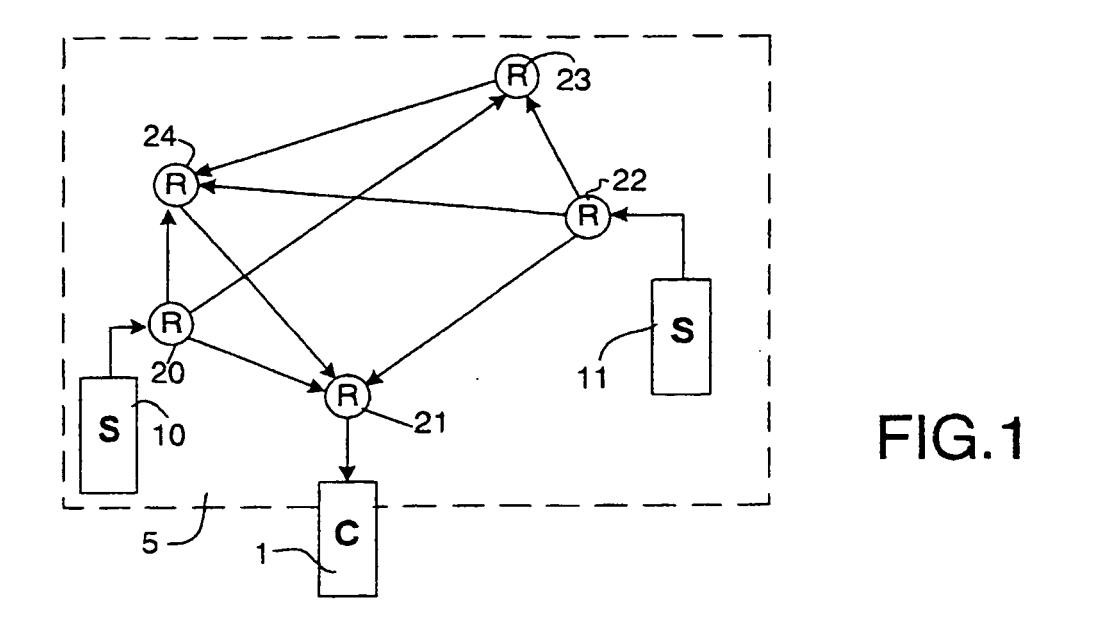

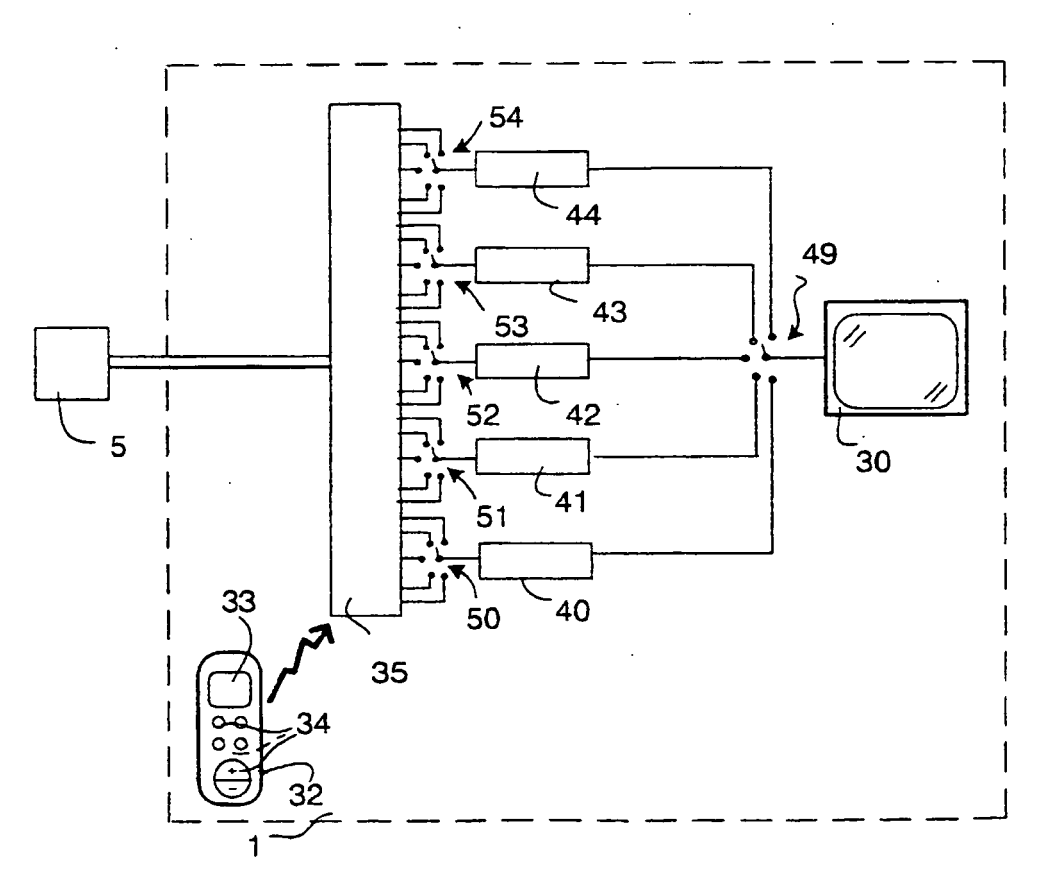

 $FIG.2$ 

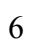

 $FIG.4$ 

 $\frac{1}{2}$ 

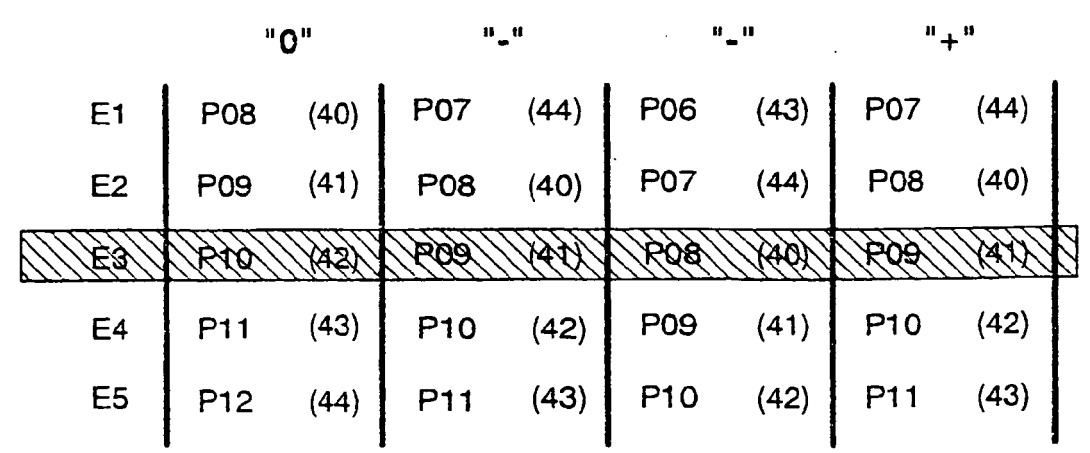

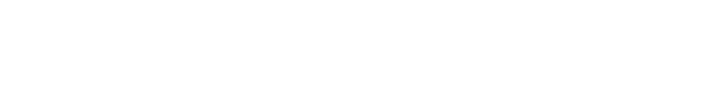

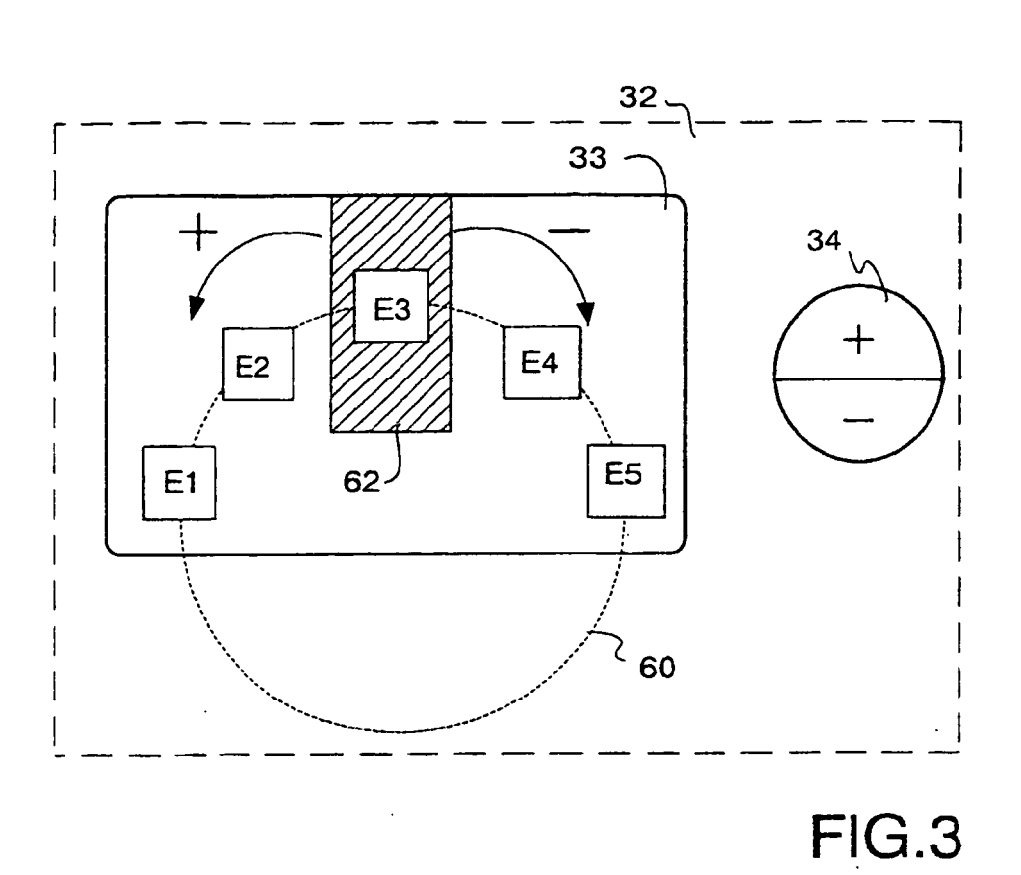

ES 2 364 549 T3

ES 2 364 549 T3

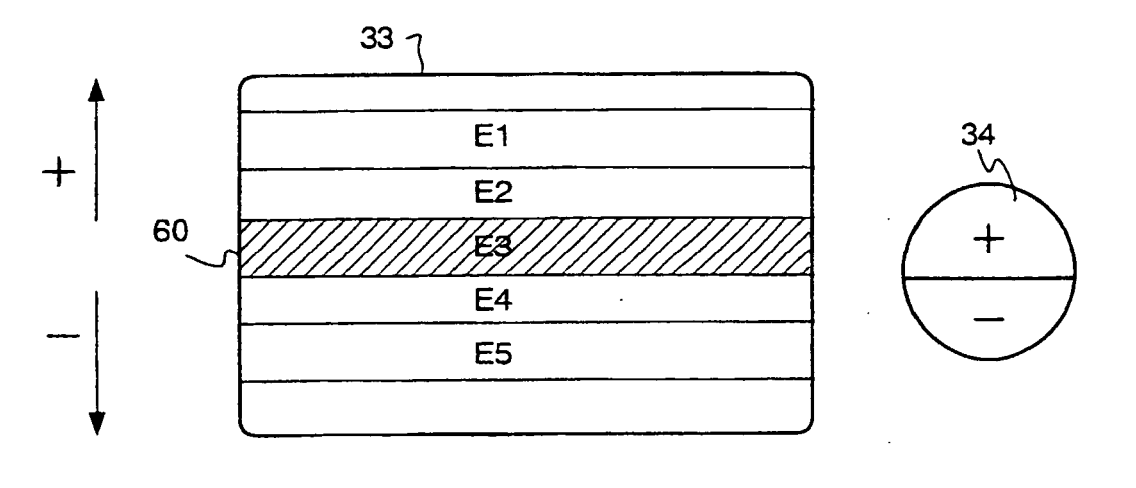

 $\frac{1}{2}$  $\overline{\phantom{a}}$ 

 $\hat{\mathcal{L}}$ 

 $FIG.5$